#### **Prototyping Preventive Maintenance Tools with R**

[Erich Neuwirth,](mailto:erich.neuwirth@univie.ac.at) [Julia Theresa Csar](mailto:julia.theresa.csar@univie.ac.at)

The R User Conference 2010 National Institute of Standards and Technology (NIST), Gaithersburg, Maryland, USA

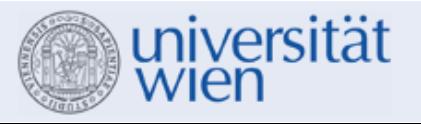

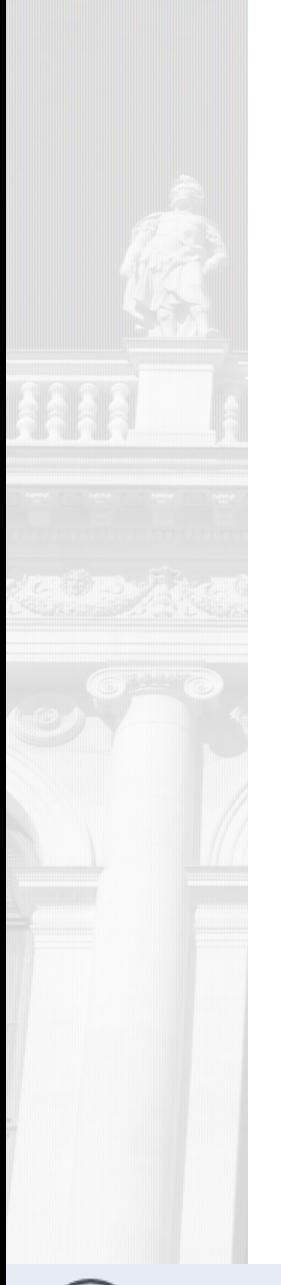

# **Introduction**

- **Machinery is constantly monitored**
	- A lot of data is collected (rotation, temperature)
- **Extract a low resource representation for the monitored data**
	- to detect unusual behavior
	- to detect long time development

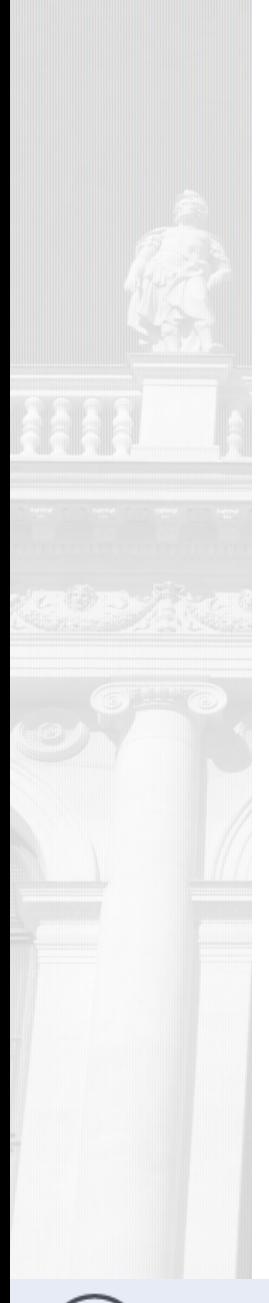

### **Example: Coffee Machine**

- **Noise of the crushing mill is constantly monitored**
- **The goal is the detection of** 
	- Low charging level of coffee beans
	- Level of grinding texture
	- Over long time: erosion

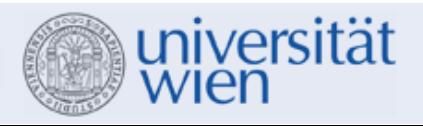

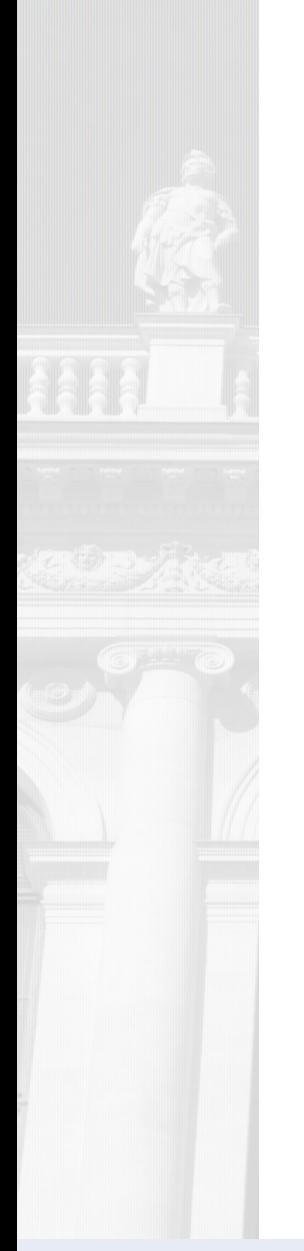

### **Frequency Spectrum**

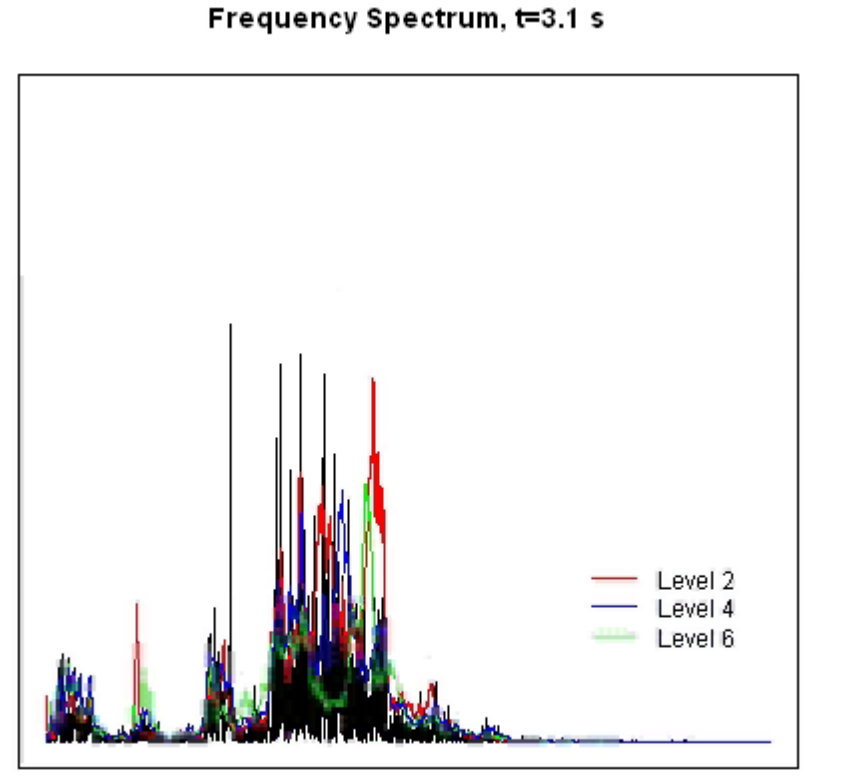

Frequency (kHz)

The 90%-confidence intervals of the crushing levels 2,4 and 6 are shown in the background

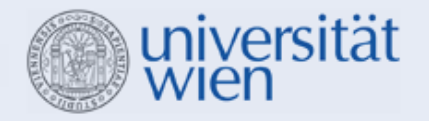

**Faculty of Computer Science** 

 $\overline{\mathrm{N}}$ 01

# **Extract multidimensional Representation**

- Identify some important frequency intervals
	- Coffemachine: One Interval to identify the crushing level and one interval to recognize low bean charging level
- Calculate RMS over these intervals
	- $\rightarrow$  Multidimensional Points
- Store those points and gain representing data points using the algorithm.
- Update those representation points frequently.
- The number of representation points is kept constant

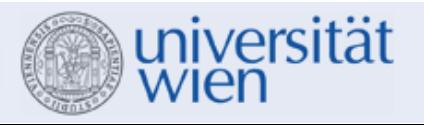

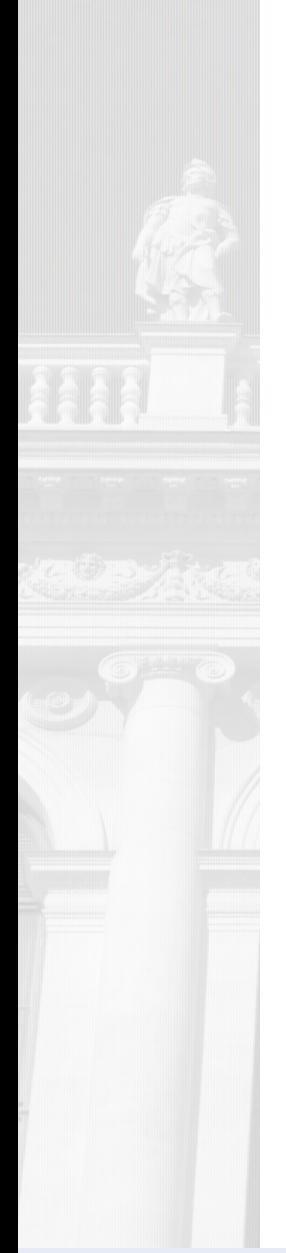

# **Algorithm**

- Based on the algorithm for incremental quantile estimation presented in "Monitoring Networked Applications With Incremental Quantile Estimation" by John M. Chambers et al.
- Generalisation for multidimensional data was reached by using adaptive principal components analysis

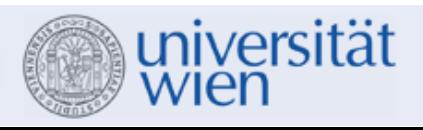

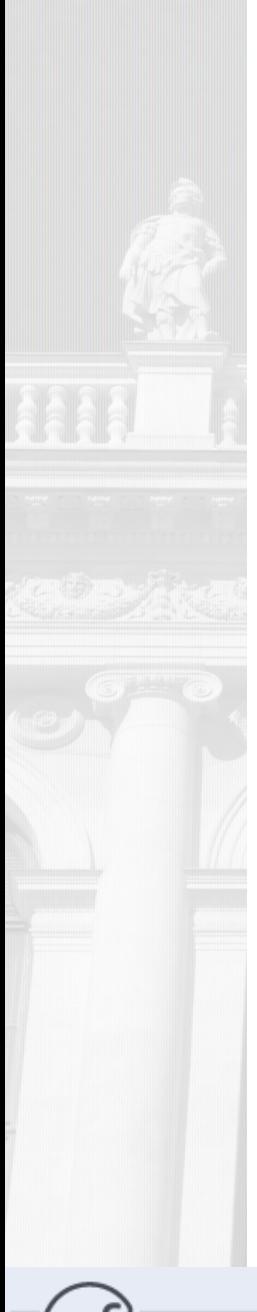

# **Algorithm**

- **Parameters to set:** 
	- m...Number of Representation Points
	- n...Number of new points used for updating
- **Buffering Datapoints**
- **Starting algorithm after buffer is filled with** *n* **new points**
- **Updating the representation points using those new points**
- **Reset representation points after some time**

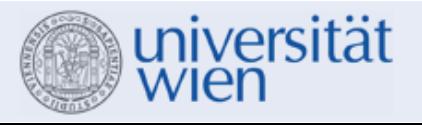

# **Algorithm**

500 representation points, 11000 sampled values co.  $\sim$  $\overline{ }$  $\bullet$ 루 Ń. ę. -3.  $-2$  $-1$  $\Box$  $\overline{1}$  $\mathcal{L}$ 3.

•**The** *Black Confidence Ellipsoids* **are from the distribution used for generating random numbers**

•**Random numbers were generated using function "mvrnorm" from R-Package "MASS"**

•**The** *Red Ellipsoids* **are derived from the calculated representation points using**  function "kde" from Rpackage "ks"

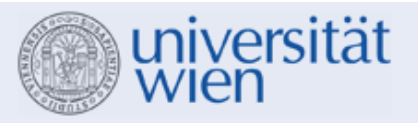

#### **Two-Dimensional representation of Coffeemachine**

- **Identify two frequency intervals which contain information about the status:** 
	- Coffee bean charging level
	- Crushing level
- **Use those points to gain the two-dimensional representation**
	- Visualization: confidence ellipsoids

#### **Two-Dimensional representation of Coffeemachine Status**

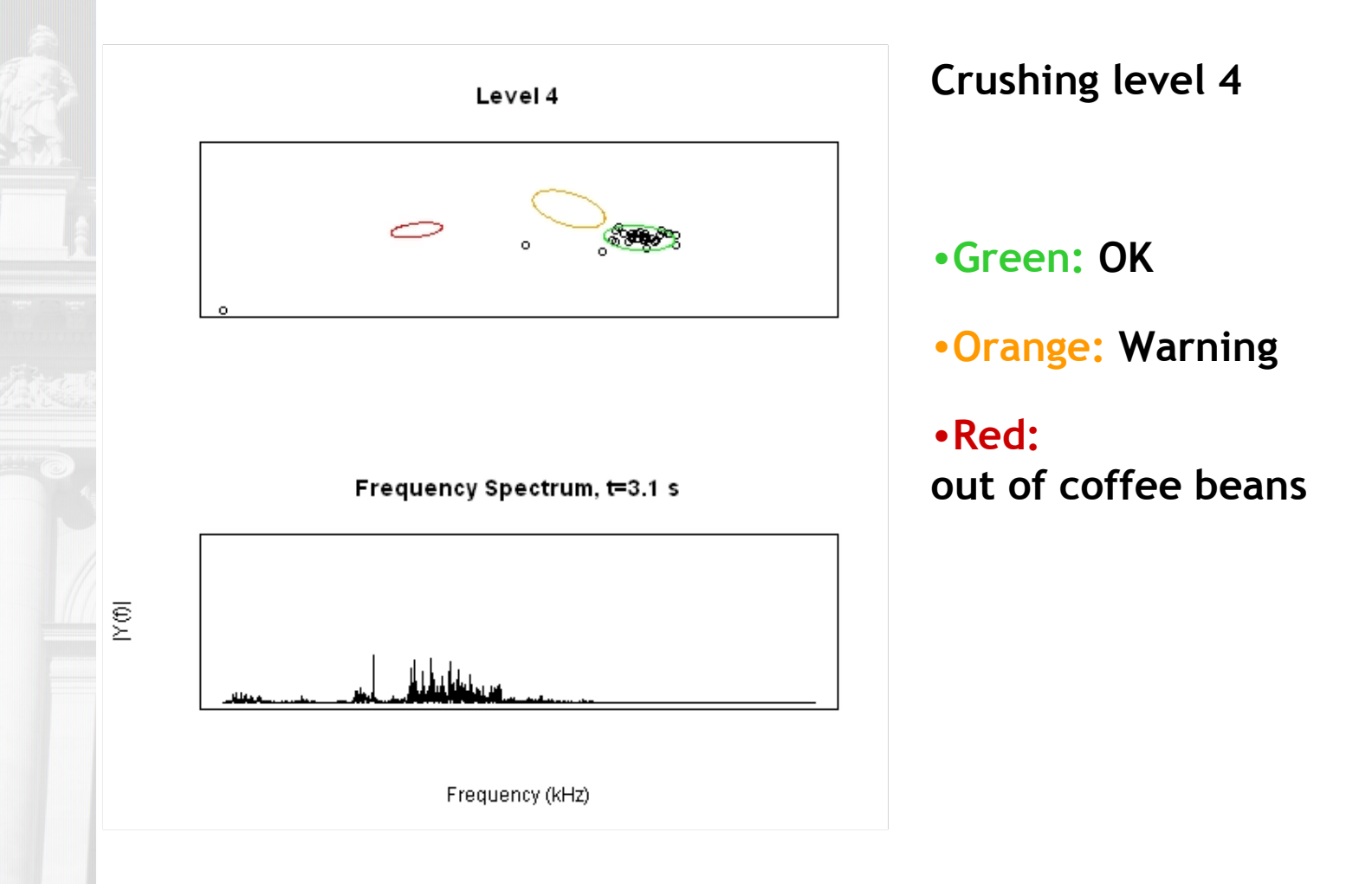

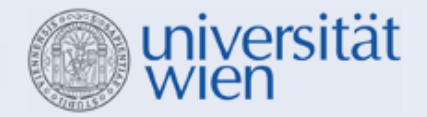

#### **Two-Dimensional representation of Coffee Machine Status**

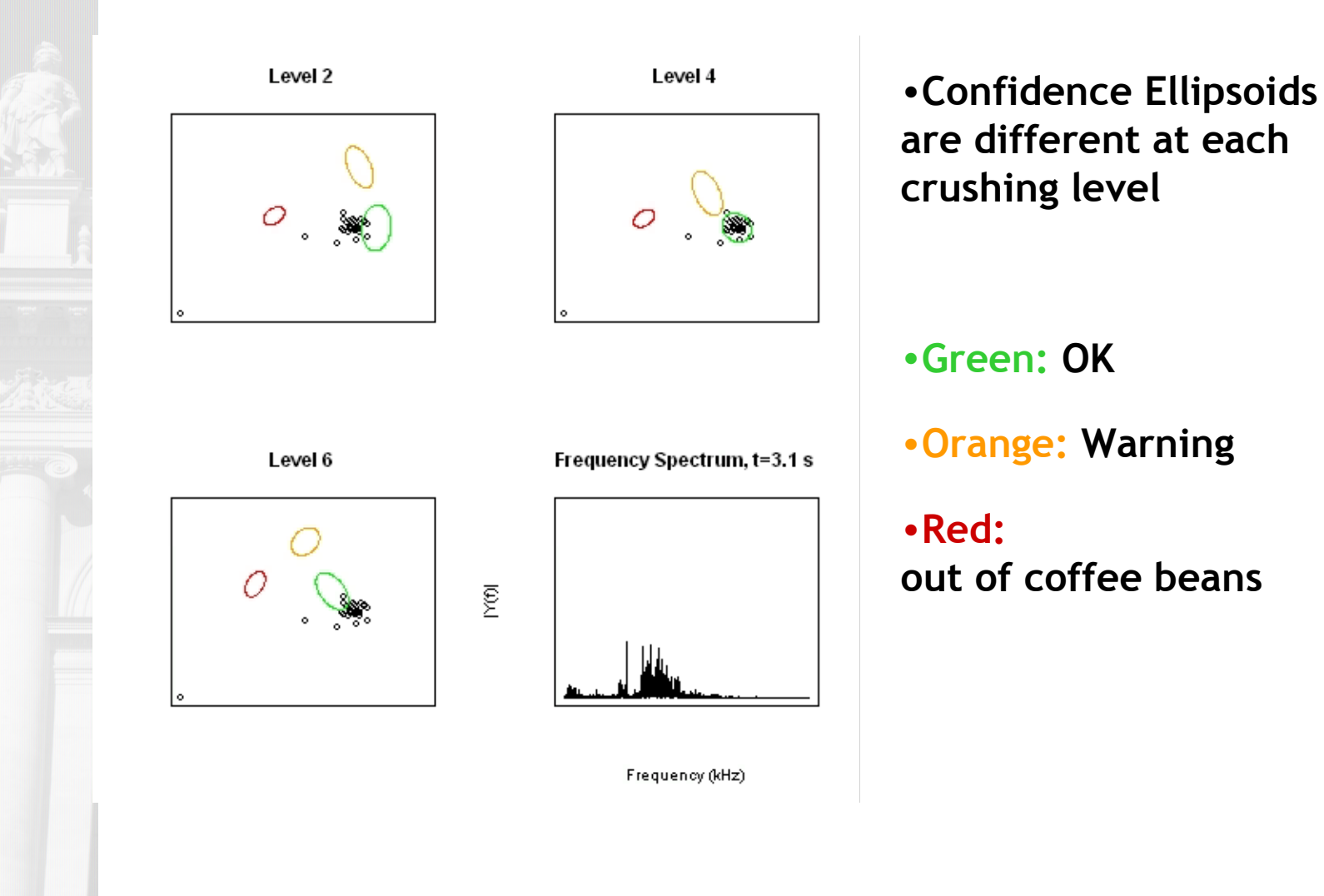

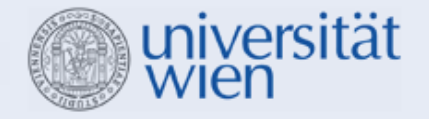

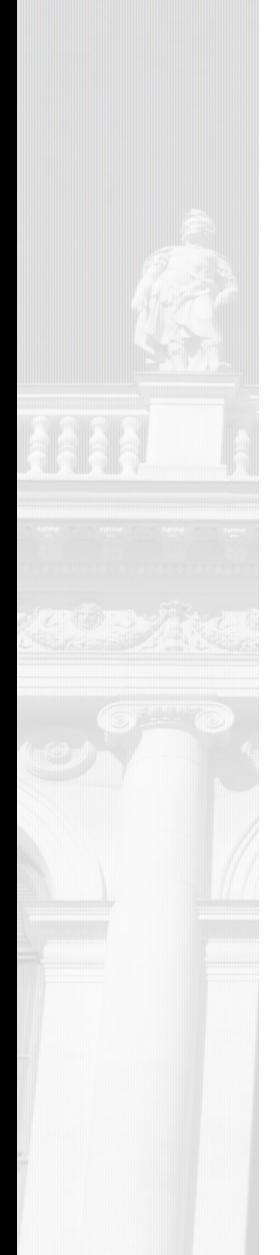

# **Three Dimensional**

×.

Mabigrad4

Mabigrad6

#### Crushing Levels 4 and 6

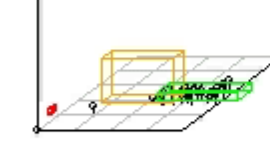

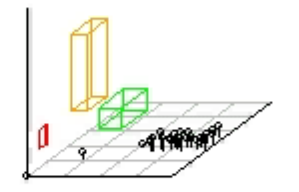

X

 $\mathbf{N}$ 

Vergleich

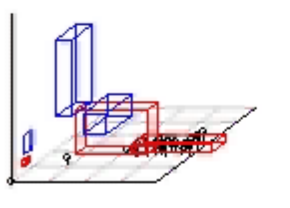

Amplituden Spektrum time= 3.1 s

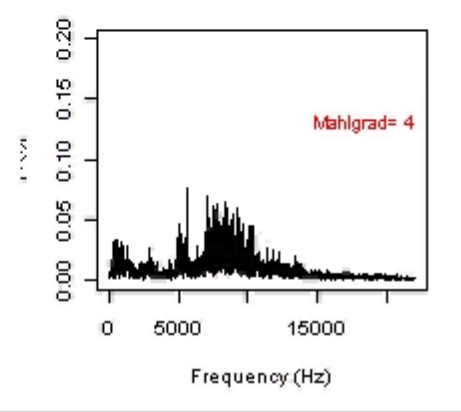

**Red:** Crushing Level 4 **Blue:** Crushing Level 6

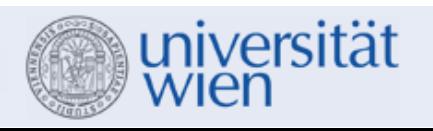

# **R-Packages Used**

- KS**: Kernel smoothing, Tarn Duong** 
	- **kde**: Kernel density estimate for 1- to 6-dimensional data.
	- **rmvnorm.mixt**: Multivariate normal mixture distribution
- MASS**: Venables, W. N. & Ripley, B. D. (2002) Modern Applied Statistics with S. Fourth Edition. Springer, New York. ISBN 0-387- 95457-0** 
	- **mvrnorm**: Simulate from a Multivariate Normal Distribution

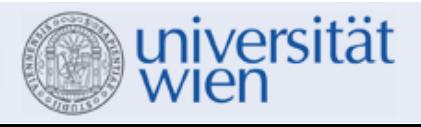

### **References**

• John M. Chambers, David A. James, Diane Lambert and Scott Vander Wiel (2006). Monitoring Networked Applications With Incremental Quantile Estimation. *Statistical Science,* 2006, Vol. 21, No. 4, 463-475.

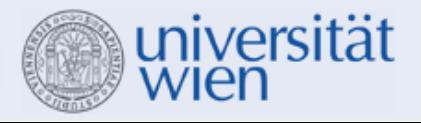